Installing Adobe Photoshop is relatively easy and can be done in a few simple steps. First, go to Adobe's website and select the version of Photoshop that you want to install. Once you have the download, open the file and follow the on-screen instructions. Once the installation is complete, you need to crack Adobe Photoshop. To do this, you need to download a crack for the version of Photoshop you want to use. Once you have the crack, open the file and follow the instructions to apply the crack. After the crack is applied, you can start using Adobe Photoshop.

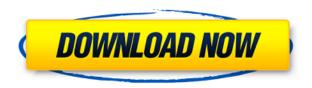

In order to start the new version, either right-click the file and choose Open With... or just drag the unzipped NSIGHT application onto the application icon. It's a good idea to do a bit of research on how software like this operates. You can't see the entire process as it happens in real time with a Log window open, but you can see information about file usage and access in Notification Center. Using the OpenGL subsystem for 3D rendering was a very pleasant surprise when I first used it. Adobe is slowly enhancing the interoperability between the two, but they are ultimately incompatible. This makes converting users between the two systems a bit harder. Photoshop Express simplifies this by offering more editing and compositing tools. Graphics quality can be improved by enabling LUTs through this app. I applaud the new look of the Windows 10 interface. It's not perfect, but it's a step in the right direction. It allows you to access just about every aspect of Photoshop using the Windows 10 search functions. Unfortunately, it's not very easy to find the tools you need in the new interface. Another thing I enjoy about reviewing software, is being able to share my views with other technology lovers. So, I'm excited to be bringing you guys some first looks at Apple Arcade and a big thumbs up goes out to any of you who have a spot of pent-up Playground creativity. Operating systems are once every 10 years - and it's usually just a big deal. But Windows, Mac, and Linux seem to work together so well, that whatever problems they might have had in the past, they've been able to put them aside and come up with something exciting.

## Adobe Photoshop CC 2014 Download free With License Key Windows 2022

So, that's it for this introduction to Photoshop. For more tips and tricks to get the most out of Photoshop, check out our other guides:

• The Creative Workflow

- The 100 Best Actions
- The 25 Best Paint Modes

Check out the work of the amazing designers who inspired this guide by looking at the resources below. They've figured out how to use the program to create some breathtaking work, and so can you!

## • Arun Ranganathan

Web Development

The Text tool is one of the most versatile tools within Photoshop. Along with the Calligra suite, it's one of the few capable software's of the kind that's free. Using text in a variety of ways is the key to creating graphic design. In this section, we'll take a closer look at the complete range of tools. When you're looking at a crop tool, you're probably thinking of a photo editing tool, but crop tools are more than just replacing a quick crop. They can be used for many different reasons, including:

- Crop an image to a square aspect ratio.
- Make elements cut off appear on multiple pages

Artistic rulers are an important if not essential feature of Photoshop. The line tools allow you to dial in any size of line or shape, and are indispensable tools for quick sketches and doodles. Cropping, resizing, orienting images, and the ability to align content all require the use of the line tool. e3d0a04c9c

## Adobe Photoshop CC 2014 Download With Key License Keygen Windows 2022

The journey of Photoshop started way back when, and it's still going on, grooming professional and creative users, making their lives easier and more effective when it comes to image editing. With innovation as its backbone, Photoshop brings you a huge range of tools in a simple, friendly interface that will cater to almost the entire PC audience. Its latest version in 2020 is Adobe Photoshop CC, which has some major updates and features. Photoshop 2020 is definitely a heavy upgrade with its advances aimed at professional and creative users. It's the first true update to Photoshop since 2013, and it brings a slew of features and improvements to the table. Here are the major changes you will expect with the release. As with most updates, Adobe Photoshop has brought some major changes to the table. Though Photoshop isn't exactly designed for beginners, you can even edit your images using the same interface and the same tools and features. We've listed some of these changes below. On a new page, you find Pixel History and Pixel-Dependence Options accessible from the Tools menu. These tools provide a new way to see how Photoshop changes individual pixels on a file so that you can use that pixel information in future versions of Photoshop. Pixel History stores up to 32 past versions of a layer, and Pixel-Dependence Options give you a descriptive name and a visual depiction of the layer. Although Photoshop has remained a dominant force in the industry, Adobe noticed that Creative Cloud users were bombarded with a mountain of new features timed to the release cycle of the software. So in past Creative Cloud releases, Creative Cloud members can now choose to skip the release cycle by buying rights to receive only the technology preview of the latest release. Also, since some major changes have been made to many software components, Adobe has created a Service Pack 1 for the software to help you upgrade. As long as you upgrade to the latest version of the Creative Cloud Suite, you also receive the updates for Creative Cloud, Photoshop and other Adobe products. Importantly, those updates are integrated into the beta version.

how to download photoshop for free malayalam how to download microsoft photoshop for free how to download free mockup for photoshop how to download photoshop cs6 on mac for free how to download photoshop for free in mobile how to download photoshop in pc for free how to download photoshop for free on ipad how to download photoshop for windows 7 32 bit free how to download free brushes for photoshop how to download free brushes for photoshop cs6

When you want a professional-looking and affordable template for your company newsletter, brochures, advertisers, or direct mailers, you need only Photoshop. You can design the entire layout, adding slices of layout styles, colors, and backgrounds. All of this from any location you can reach in a snap. You can also create a complete Photoshop project, convert it into several other file formats, and edit every aspect of it in Photoshop. Of course, you can always swap out the featured element with another design you've saved. Photoshop is the only tool that gives you total hotwrapping control of every aspect of the design. If you're a webmaster interested in creating beautiful and alluring Photoshop templates you can save your work on the web in just a click of the sharing button. You can then use any of your favorite Internet tools to host, mail, and post your designs. With the Online Web Publishing Suite you can download your images from the web using your favorite web browser and then help share your creations with anyone anywhere. When you're ready to create your very own unique, full-featured home page, studio portfolio, or blog, use the Web Wrap option to help you

create a poster-worthy and shareable design. If you're wondering what your best route from the computer to the Internet is, why not consider going virtual? A free trial subscription to the Virtual Private Network (VPN) service from Cisco Systems will allow you to get online from your home or office PC to view files from anywhere on the Internet. And if you want to make things more seamless, you can subscribe to their higher-speed service that offers a 100% Internet reliability. In addition to the VPN service, you can also use their high-speed Wireless infrastructure. When you install the Secure Site feature, you're taken off-line. The site then automatically installs a site that acts as an online proxy server. Your home or office computer will look authentic when connected to the Internet but will act as an internal proxy server allowing you to gain Internet access from anywhere on the Internet.

Philip and Richard Sturman made this first photo-editing tool to organize and enhance compelling images, so you can produce outstanding results guickly with minimal effort, no matter how challenging your subject, style, or results. This edition of Photoshop Elements 12: Advanced Training is a comprehensive guide that provides expert advice, tips, techniques, and solutions to all your image-editing needs, as well as providing insight into how to apply those concepts to the Essential Training. Adobe Photoshop Lightroom CC is a picture-editing and management tool, consisting of a set of tools for creating and editing photos. Photo retouching and Lightroom are a part of Photography Master Class 14 edition, which will teach you how to retouch, retouch settings, accessorize, edit wedding photography, select and organize, shot selection, exposure and ISO, and many more other topics. With Creative Cloud, you can edit photos and manipulate them with a range of powerful tools. This book shows you how to create a photo collage, edit and enhance images, use advanced retouching tools, and create mixed media. This advanced course gives you a deeper understanding of Photoshop and tools that are common to many other Adobe products, as well expand skills that [...] With Creative Cloud, you can edit photos and manipulate them with a range of powerful tools. This book shows you how to create a photo collage, edit and enhance images, use advanced retouching tools, and created mixed media. This advanced course gives you a deeper understanding of Photoshop and tools that are common to many other Adobe products, as well expand skills that [...]

https://soundcloud.com/cantcareri1975/amada-ap-100-free-software-48 https://soundcloud.com/kidneybaramie/corus-itron-user-manual https://soundcloud.com/elvurazalgaym/black-mesa-source-non-steam-crack-15 https://soundcloud.com/ditsiedieylav/cara-crack-ipos-40 https://soundcloud.com/bheejvrsan/artcam-pro-91-crack

The new features are powered by GPU rendering for native speed and performance, enabling you to accelerate your work without compromise. Enhance your existing workflow and add the Adobe 2018 features to your way of life. This book will help you use the shared workflows, tagged assets, and rich, exciting presets, and you can use it as a companion book going along with the book. This book will open the doors to you as if you are a Photoshop master. And, it is a world-class overview of Photoshop. You are going to learn to appreciate the software, from simple basics, to master the use of the features in Photoshop. You will learn in depth the art and science of Photoshop from creating layers, to handling data load into Photoshop, how to set up the workspace, and more. This book introduces new concepts to help you learn and master the art and science of Photoshop. Our goal with this book is to teach you the basics of image editing and then allow you to go deeper with some of the exciting new features introduced with 2018 and leading the way for more new features in

2020. The book is divided into two sections: An introduction to Photoshop and a progress guide that shows you step by step where to use the features along with a final chapter on working with light, digital cameras, and much more. Each chapter is easy to grasp, with plenty of images and clever tips and tricks along the way. Just follow the progress guide when using the features in the book. To complete the book, we have created a companion resource—our Adobe Photoshop features book; you will know when to use which feature. For the book, we are simplifying the implementation of the feature by making the feature available for you to use during the creation of the book so you can enjoy the clarity of setting up an easy-to-use workspace. You will have access to the features in the book for the duration of the project to add them for use, and a list of all the applicable features are as below:

https://shi-id.com/how-to-download-gradients-for-photoshop-top/

https://www.touchegraphik.com/wp-content/uploads/2023/01/Adobe-Photoshop-Lightroom-53-Free-Download-32-Bit-2021.pdf

https://spiruproject.site/wp-content/uploads/2023/01/gradeta.pdf

https://www.carmarthendragons.co.uk/wp/advert/adobe-photoshop-deluxe-4-0-free-download-better/

https://vendredeslivres.com/wp-content/uploads/2023/01/gerrtald.pdf

https://sc-service.it/wp-content/uploads/2023/01/gennxeyr.pdf

https://www.bg-frohheim.ch/bruederhofweg/advert/free-download-photoshop-cs6-full-version-32-bit-new/

https://turn-key.consulting/wp-content/uploads/2023/01/Download\_Photoshop\_CC\_2018\_Torrent\_Activation\_Code\_Free\_Lice.pdf

 $\underline{https://teenmemorywall.com/download-adobe-photoshop-cs5-lifetime-activation-code-patch-with-serial-key-for-windows-2022/$ 

http://howtohousetrainapuppy.net/wp-content/uploads/2023/01/Download-free-Adobe-Photoshop-202 1-Version-2242-Full-Product-Key-License-Key-Full-x3264-20.pdf

http://www.powertools.london/wp-content/uploads/2023/01/kassanan.pdf

 $\frac{https://endlessorchard.com/adobe-photoshop-2021-version-22-0-1-download-with-license-key-for-windows-3264bit-new-2023/$ 

http://www.sweethomeslondon.com/?p=187495

https://ricamente.net/how-to-download-more-fonts-for-photoshop- top /

https://ice-aec.com/adobe-photoshop-cc-2018-version-19-download-free-keygen-for-lifetime-x32-64-last-release-2023/

https://pzn.by/wp-content/uploads/2023/01/frakai.pdf

https://kuchawi.com/photoshop-cc-2019-version-20-download-serial-number-for-pc-2022/

https://zolixplorer.com/wp-content/uploads/2023/01/Download-Photoshop-CC-2015-Version-16-CRAC

K-For-Mac-and-Windows-x3264-last-releAse-2022.pdf

 $\frac{http://www.kiwitravellers2017.com/wp-content/uploads/2023/01/Adobe-Photoshop-CC-Download-Hack-PCWindows-x3264-2022.pdf$ 

https://tourismcenter.ge/wp-content/uploads/2023/01/larjal.pdf

 $\frac{https://peaici.fr/wp-content/uploads/2023/01/Photoshop-2022-Download-With-License-Code-WIN-MAC-2023.pdf}{C-2023.pdf}$ 

https://zorinhomez.com/free-photoshop-photo-album-template-download-better/

 $\frac{https://lifandihefdir.is/wp-content/uploads/2023/01/3d-Map-Generator-Photoshop-Plugin-Free-Download-LINK.pdf}{oad-LINK.pdf}$ 

https://mediguestnext.com/wp-content/uploads/2023/01/uratry.pdf

https://ubex.in/wp-content/uploads/2023/01/heidlagu.pdf

https://factspt.org/wp-content/uploads/2023/01/nerijavo.pdf

https://kivabe.info/wp-content/uploads/2023/01/hedmel.pdf

https://kundeerfaringer.no/download-adobe-photoshop-express-free-license-key-pc-windows-x32-64-update-2023/

 $\frac{https://jspransy.com/2023/01/01/photoshop-cc-2014-incl-product-key-activation-code-x64-2023/http://www.rathisteelindustries.com/adobe-photoshop-2022-version-23-2-torrent-activation-code-activation-code-win-mac-x64-2022/http://www.rathisteelindustries.com/adobe-photoshop-2022-version-23-2-torrent-activation-code-activation-code-activation-code-win-mac-x64-2022/https://www.rathisteelindustries.com/adobe-photoshop-2022-version-23-2-torrent-activation-code-activation-code-activation-code-activation-code-win-mac-x64-2022/https://www.rathisteelindustries.com/adobe-photoshop-2022-version-23-2-torrent-activation-code-activation-code-a$ 

https://greybirdtakeswing.com/3d-lut-photoshop-cs6-free-download-upd/

https://mondetectiveimmobilier.com/2023/01/01/how-to-download-a-photoshop-in-pc-updated/

https://katrinsteck.de/adobe-photoshop-download- exclusive /

 $\underline{https://arabamericanbusiness community.org/wp-content/uploads/2023/01/Photoshop-3d-Styles-Free-Download-TOP.pdf}$ 

https://futcoinsshop.ru/intel-texture-works-plugin-for-photoshop-download-repack/

 $\frac{https://sipepatrust.org/wp-content/uploads/2023/01/Adobe-Photoshop-CS6-Registration-Code-Licence-E-Key-For-Windows-3264bit-lAtest-versIon-202.pdf$ 

 $\frac{https://www.burovahelps.com/photoshop-cs5-with-registration-code-serial-number-full-torrent-x32-6}{4-2023/}$ 

 $https://harver.ru/wp-content/uploads/2023/01/Download-Photoshop-For-Windows-7-32-Bit-Free-TOP. \\ pdf$ 

 $\frac{http://sandrazimmermann.de/2023/01/01/photoshop-2021-version-22-4-1-license-keygen-for-windows-64-bits-lifetime-release-2022/$ 

https://travestismadrid.top/download-adobe-photoshop-cs5-activation-code-new-2022/

Adobe Photoshop is the most widely used graphics program and the premier tool for photographers, graphic designers, illustrators, and others looking to produce exceptional images, videos, graphics and more. Since its inception, Photoshop has had a remarkable impact on the way people work and create their work. It has been a trusted path to success for more than 25 years. Adobe Photoshop -An award-winning program for more than 25 years, Photoshop is used by professionals, enthusiasts, and hobbyists around the world. There are more than 12 million registered users of Photoshop alone, with about 7 million more using Photoshop CC on the web. The program has been instrumental in the growth of the creative industry as a whole. Photoshop is a cornerstone of creative workflows for every digital media type. Adobe has created a more complete and intuitive creative workflow than ever before, with programs for all the stages of design including previsualization, creation, sharing, and publishing of content. Working in Photoshop is no longer constrained to a desktop monitor, and now creative can be done in a web browser without the need for plugins or software downloads. Once again, Adobe's software is redefining the creative world. Adobe's 2015 acquisition of Magica had led to the formation of additional product and technology teams in Argentina, Brazil, Spain, India, and China. With that, the company now maintains a presence in nine markets across the world. Adobe now places as much as 25 percent of its sales forces across those markets. This global growth has led to innovative solutions to address new trends in digital media. The company is working closely with customers and partners worldwide to help them realize their media-rich business solutions.